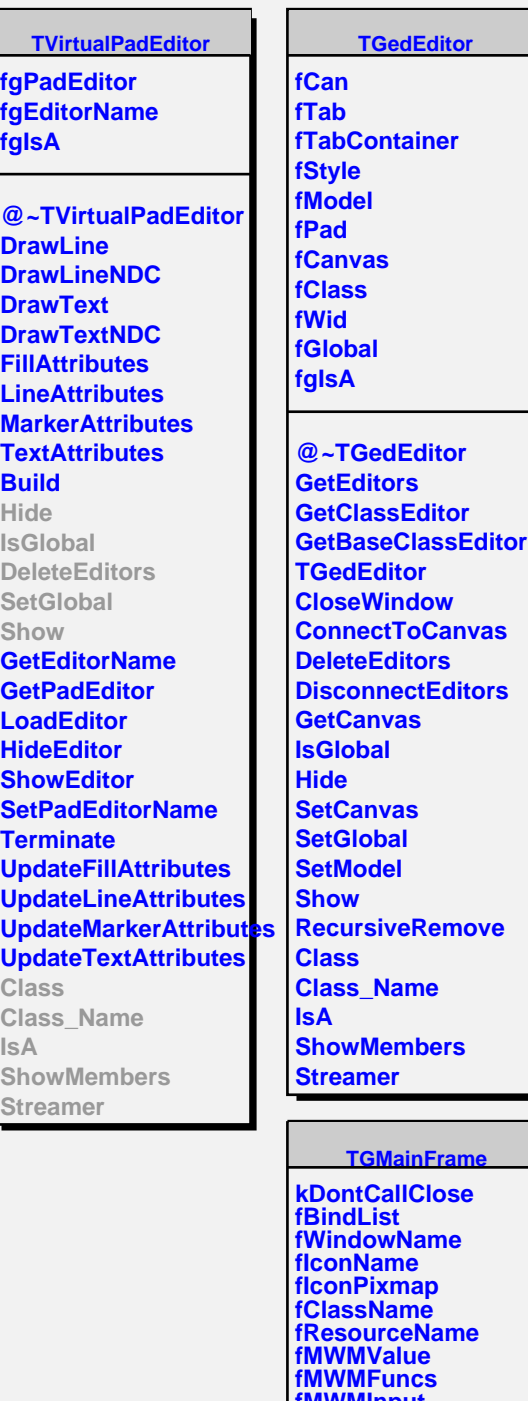

**fMWMInput fWMX fWMY fWMWidth fWMHeight fWMMinWidth fWMMinHeight fWMMaxWidth fWMMaxHeight fWMWidthInc fWMHeightInc fWMInitState fgIsA @~TGMainFrame GetMWMvalueString**

**GetMWMfuncString**